#### CS5530 Mobile/Wireless Systems Android Services

#### Yanyan Zhuang

**Department of Computer Science** 

http://www.cs.uccs.edu/~yzhuang

UC. Colorado Springs

Ref. CN5E, NT@UW, WUSTL

#### cat announce.txt\_

- FCQ next week
- If need extension, let me know asap
- Move last class to May 1<sup>st</sup>?

## **Android Services**

- A Service is an app component that can perform long-running operations in background
  - It does not provide a UI
- Another app component (e.g., Activity) can start
  - Depending on the type of service, it can continue to run in background even if user switches to another app
- A component can bind & interact with it, and perform inter-process communication (IPC)

#### **Android Services**

CS5530

- Ways to communicate with a service
  - Using intent data: no direct communication is required. The service receives the intent data and performs its work
  - Using receiver: another component register a broadcast receiver for an event that the service sends out (expensive)

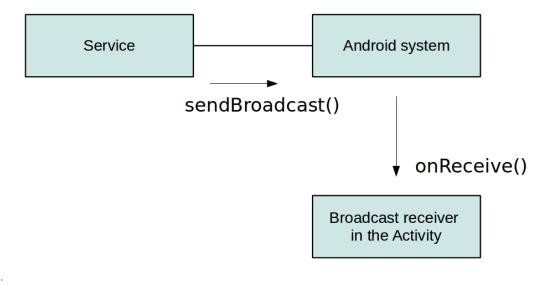

## **Android Services**

- Ways to communicate with a service
  - Using intent data: no direct communication is required. The service receives the intent data and performs its work
  - Using receiver: another component register a broadcast receiver for an event that the service sends out (expensive)
  - Activity binding to a local service: if the service is started in the same process as the activity, the activity can directly bind to the service (fast)

## **Bound Services**

- A bound service is the server in a client-server interface
  - It allows components (e.g., activities) to bind to the service, send requests, receive responses, and perform IPC
  - A bound service typically lives only while it serves another application component and does not run in the background indefinitely

## **Bound Services**

- A bound service is the server in a client-server interface
  - It allows components (e.g., activities) to bind to the service, send requests, receive responses, and perform IPC
  - A bound service typically lives only while it serves another application component and does not run in the background indefinitely
- If a service is used only by the local app and does not need to work across processes
  - Can implement a **Binder** class that provides client (e.g., activities) direct access to public methods in the service

### **Bound Services**

- Steps
  - In service, create an instance of **Binder** class that
    - Creates the current Service instance, which has public methods the client can call
    - Return this instance of Binder from the onBind() callback method
  - In activity
    - Receive the Binder from the onServiceConnected() callback method
    - Make calls to the bound service using the methods provided
- Note
  - The service and client must be in the same app so the client can cast the returned object and properly call its APIs
  - The service and client must also be in the same process, because this technique does not perform any marshaling across processes

## **In Service**

- Create an instance of Binder class that
  - Creates the current Service instance, which has public methods the client can call

```
public class LocalBinder extends Binder {
   LocalService getService() {
      // Return this instance of LocalService so clients can call public methods
      return LocalService.this;
   }
}
/** method for clients */
public int getRandomNumber() {
   return mGenerator.nextInt(100);
}
```

### **In Service**

- Create an instance of Binder class that
  - Return this instance of Binder from the onBind() callback method

```
@Override
public IBinder onBind(Intent intent) {
    return mBinder;
}
```

# **In Activity**

- Receive the Binder from the onServiceConnected() callback method
  - public class MainActivity extends AppCompatActivity {

```
@Override
protected void onStart() {
    super.onStart();
    Intent intent = new Intent(this, LocalService.class);
    bindService(intent, mConnection, Context.BIND_AUTO_CREATE);
}
```

```
private ServiceConnection mConnection = new ServiceConnection() {
    @Override
    public void onServiceConnected(ComponentName className, IBinder service) {
        LocalService.LocalBinder binder = (LocalService.LocalBinder) service;
        mService = binder.getService();
        mBound = true;
    }
    @Override
    public void onServiceDisconnected(ComponentName arg0) {
        mBound = false;
    }
};
```

# **In Activity**

- Make calls to the bound service using the methods provided
  - public class MainActivity extends AppCompatActivity {

```
@Override
protected void onStop() {
    super.onStop();
    if (mBound) {
        unbindService(mConnection);
        mBound = false;
    }
```

```
}
```

```
public void onButtonClick(View v) {
```

```
if (mBound) {
```

```
int num = mService.getRandomNumber();
```

```
Toast.makeText(this, "number: " + num, Toast.LENGTH_SHORT).show();
```